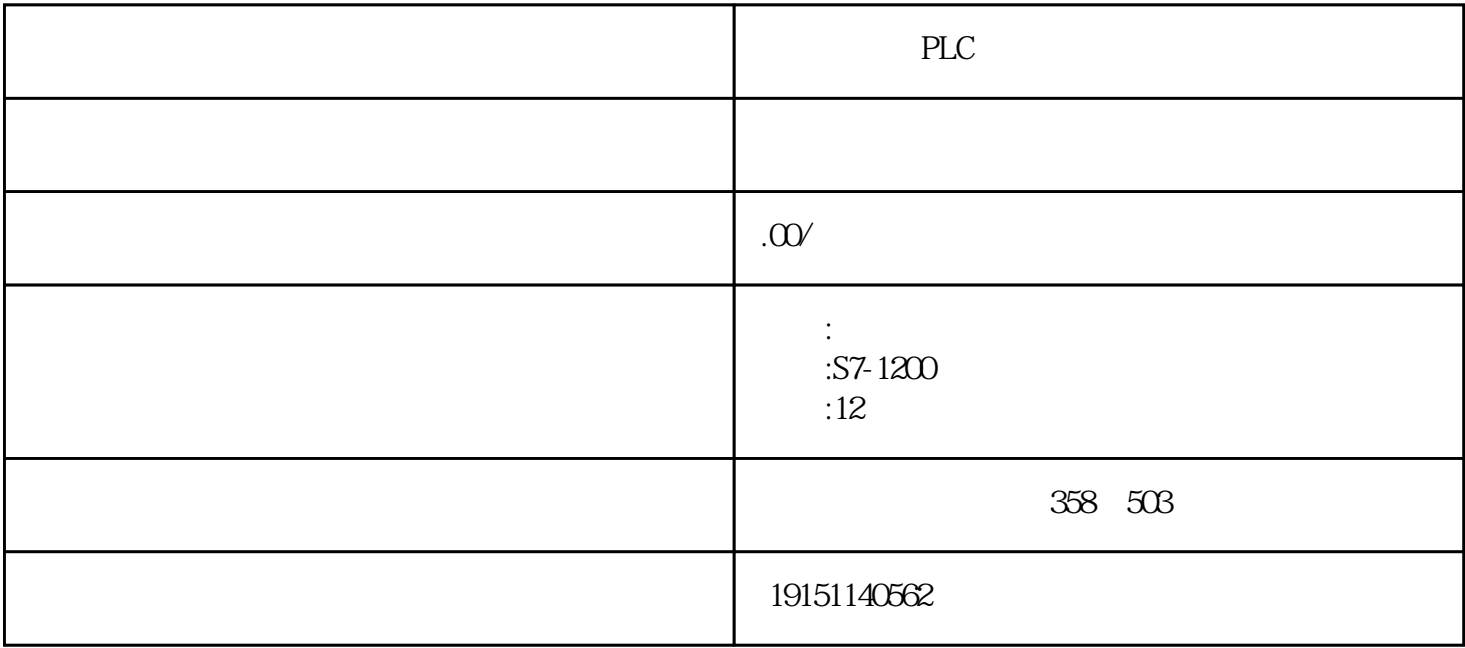

PLC PLC, PLC, PLC  $S7-1200$  IO  $1200$ 1. \$73-1200 CPU IB100 IB109 QB100 QB109 10 S7-1200 CPU 2. S7-1200 CPU IO IB100 IB109 QB200 QB209 10 S7-1200 CPU 1. CPU 1214C DC/DC/DC V44 2. CPU 1214C D PLC强烈干扰环境中的隔离措施有哪些 可编程序控制器内部用光桐合器、输出模块中的小型继电器和光电品闸管等器件来实现对外部数字量信 号的隔离,可编程序控制器的模拟量/0模块一般也采取了光耦合的隔离措施。这些器件除了能减少或消 除外部干扰对系统的影响外,还可以保护CPU模块,使之免受从外部审人可编程序控制器的高电压的危害, 因此一般没有必要在可编程序控制器外部再设置干扰隔离器件。 and pluck the pluck of the pluck the pluck of the pluck  $R$  pluck  $R$ , the pluck  $R$ 在大的发电厂等工业环境,空问中极强的电磁场和高电压、大电流的通断将会对可编程序控制器产生强烈 的干扰,由于现场条件的限制,有时几百米长的强电电缆和可编程序控制器的低压控制电缆只能敷设在同 一电缆沟内,强电十扰在输人线上产生的感应电压和电流相当大,足以使可编程序控制器输人端的  $C/DC$  V44 plc TIA V16 1. IO STEP7 V1 TW4 QW2<br>CPU STEPØB86(624DP HW CONFIGURE CONFIGURE CONFIGURE (DP)

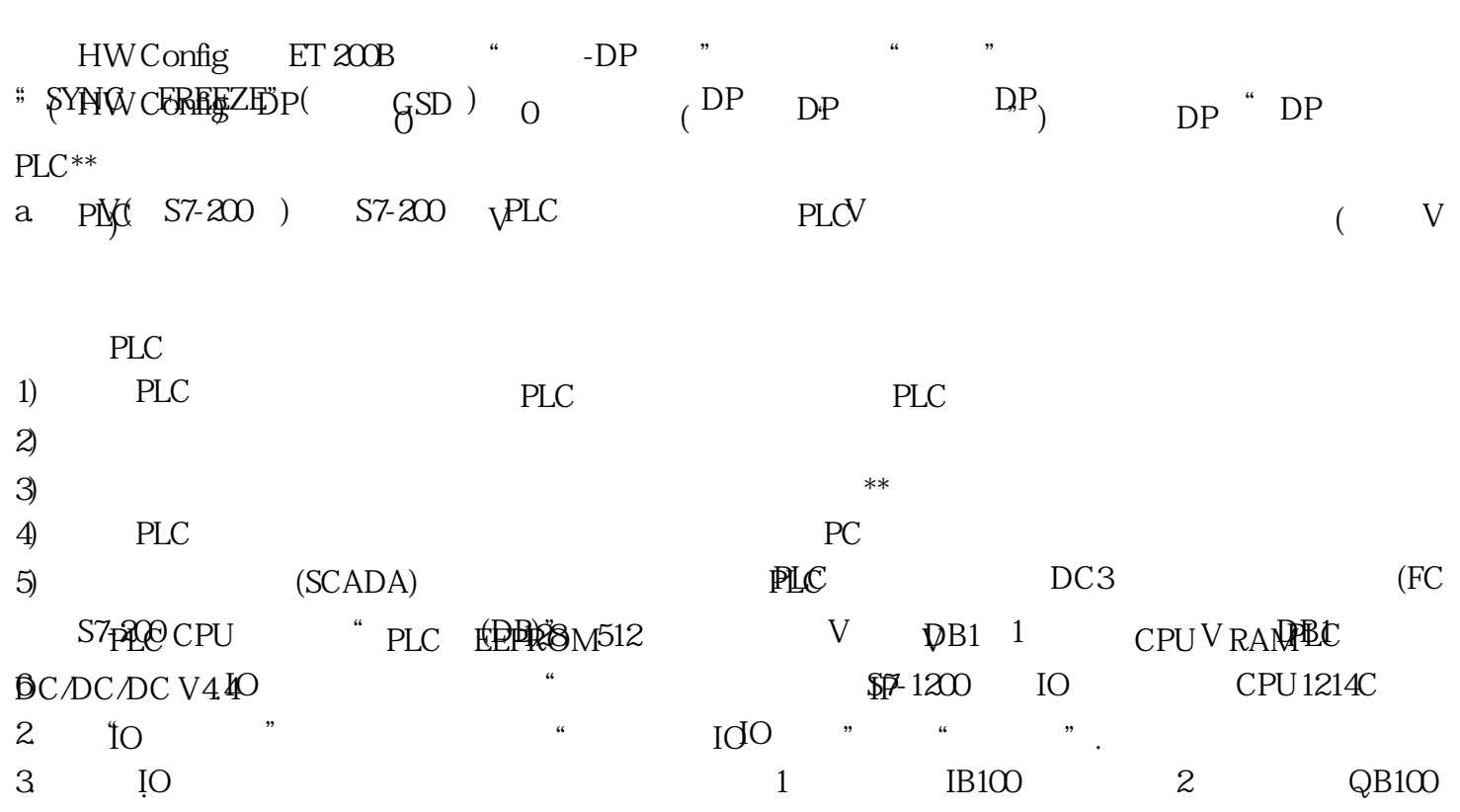

4. 导出GSD文件。在导出GSD文件之前必须点"编译"选项,否则"导出"按钮为灰色不可选,如上图3 所示。编译无误后,"导出"按钮变为黑色可操作,这时点击"导出",按给出的提示选择GSD文件的 保存路径,本例保存在桌面上,